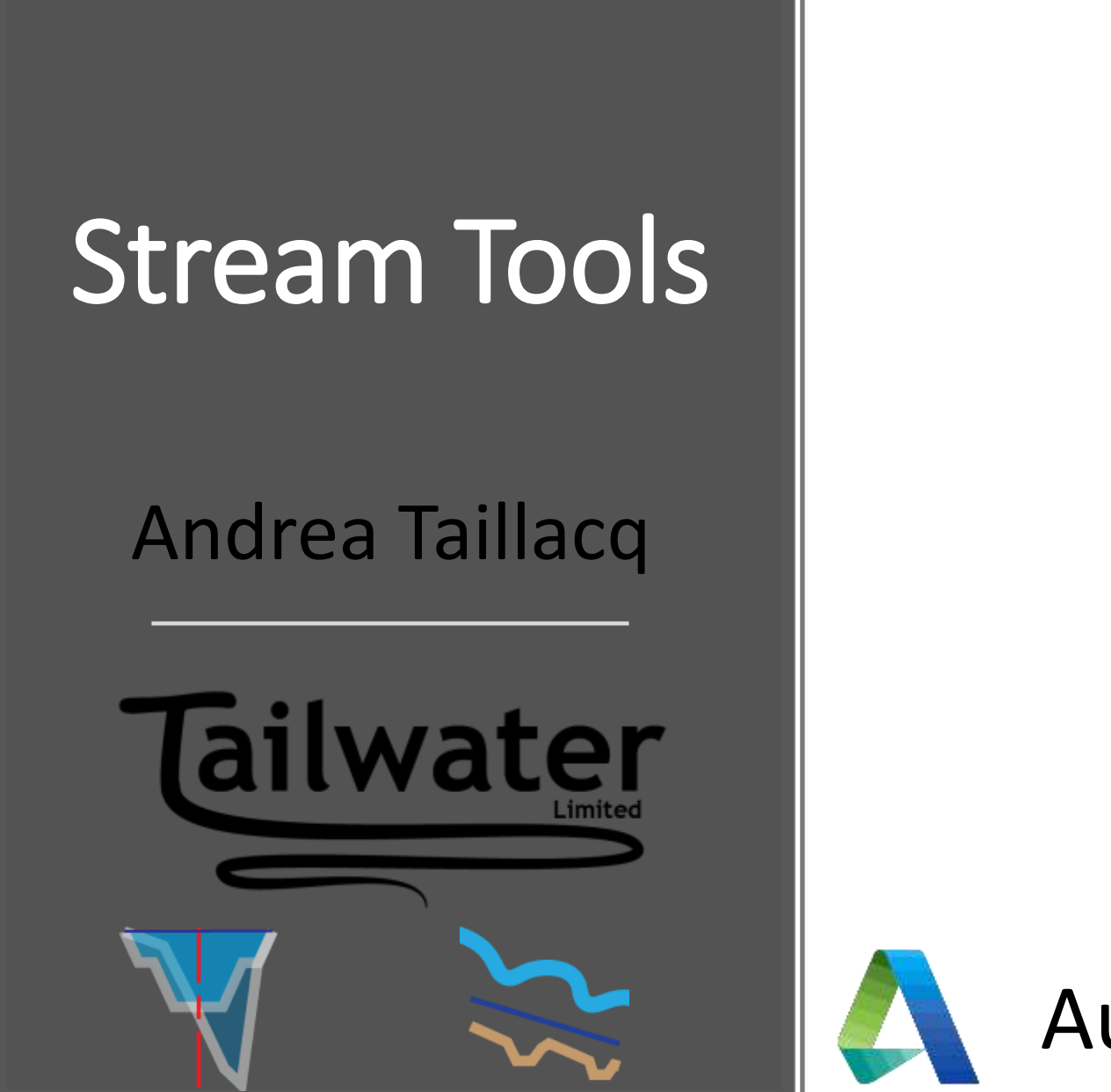

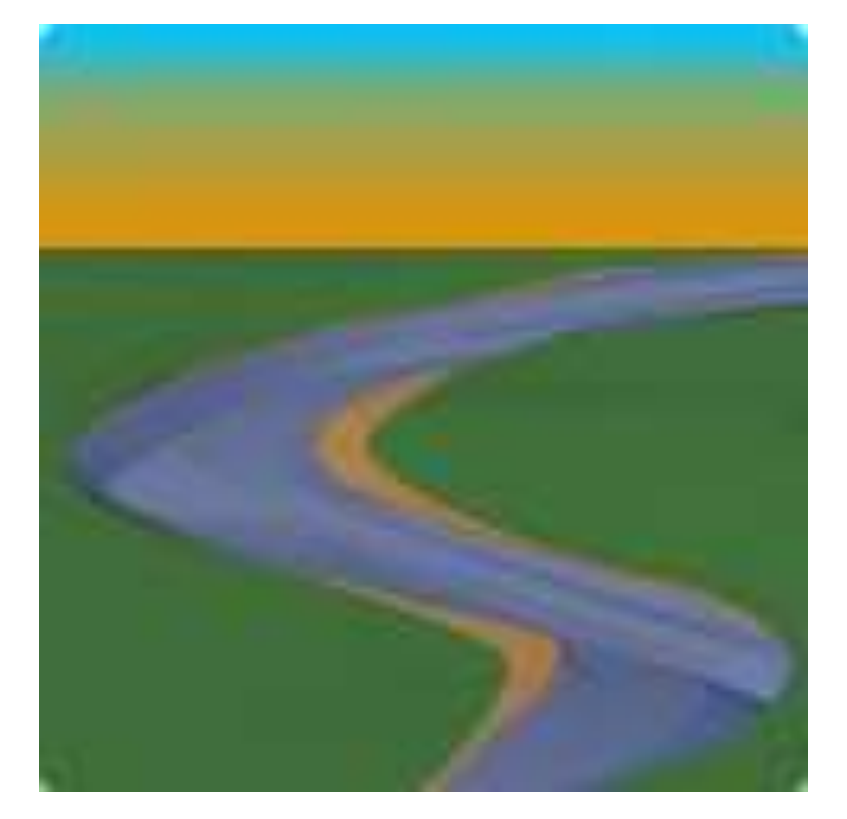

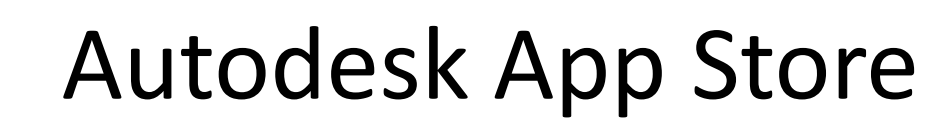

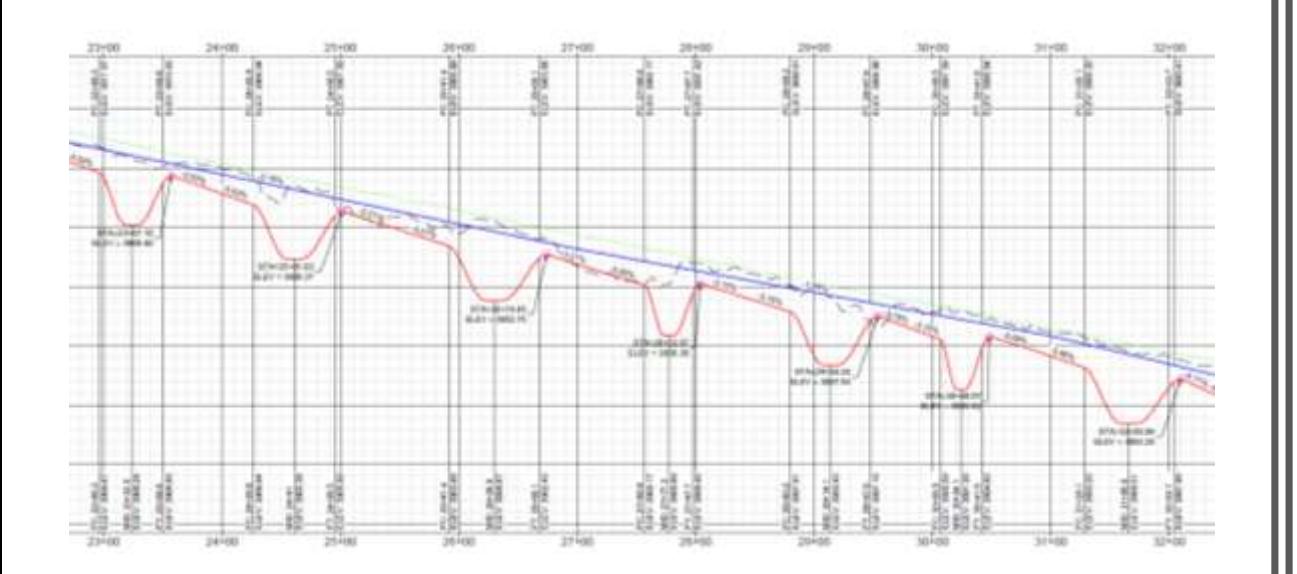

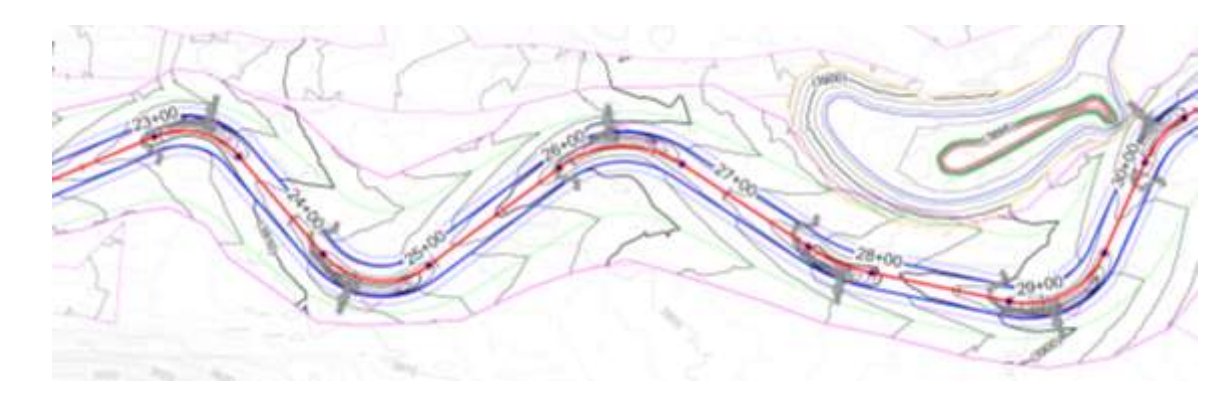

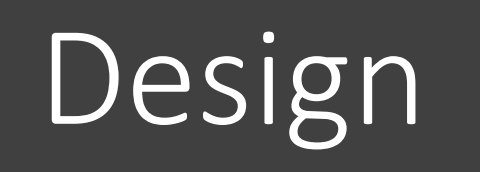

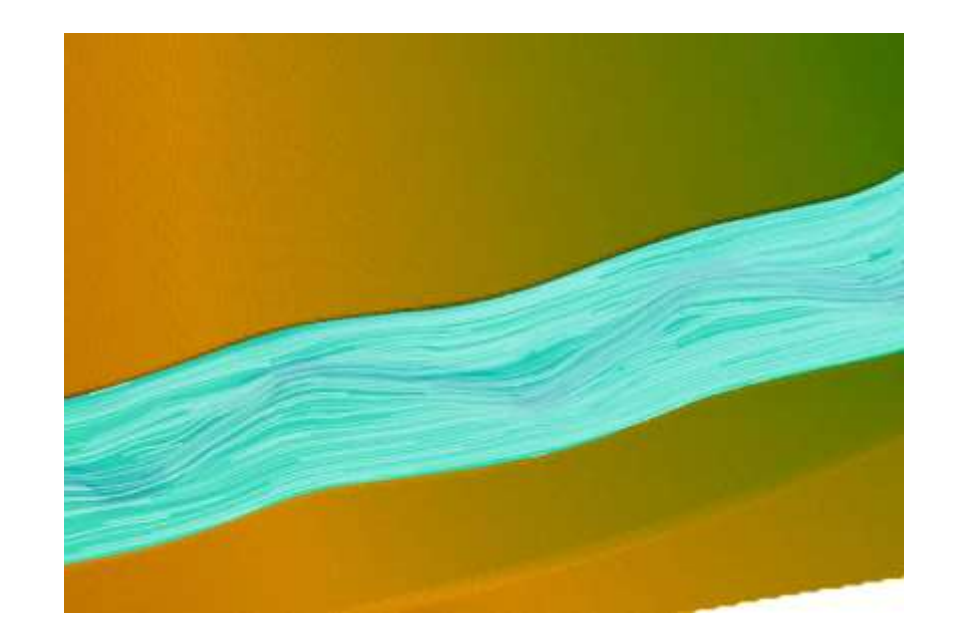

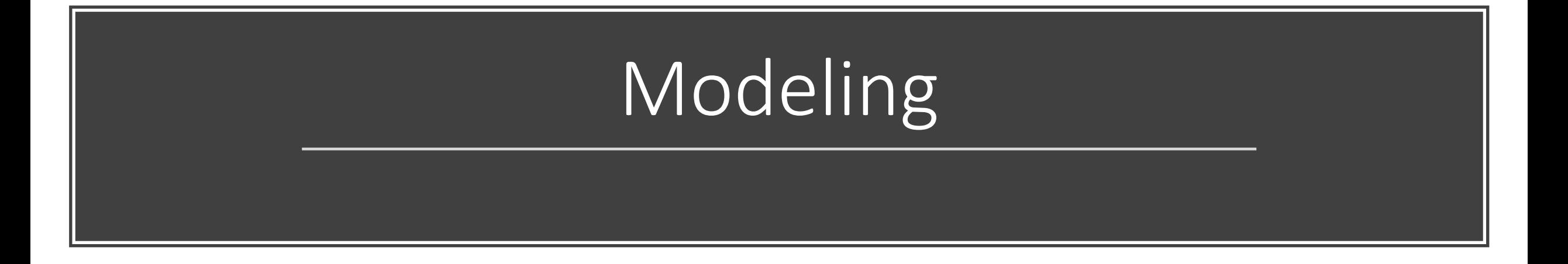

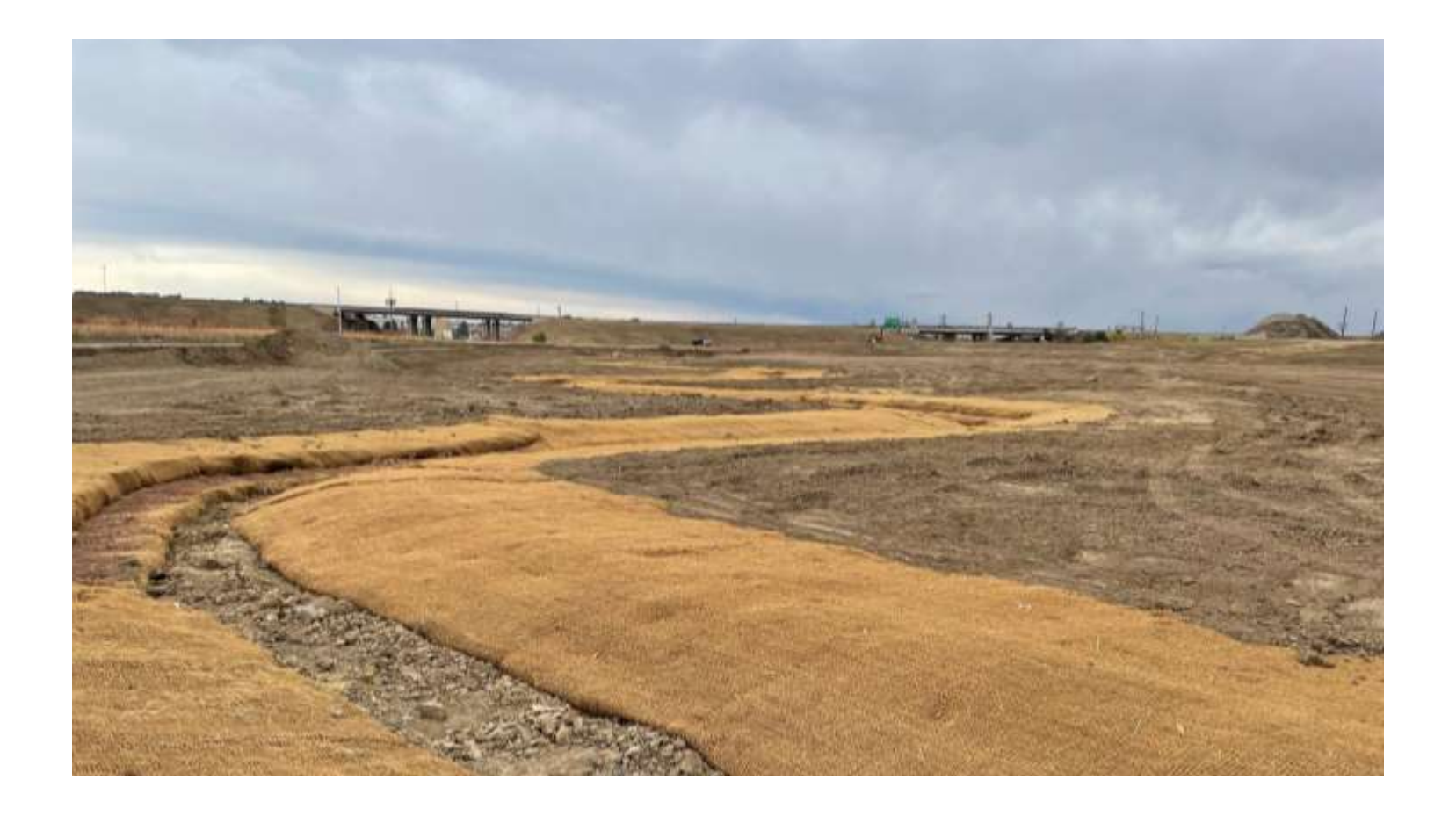

## Construction

## Demonstration

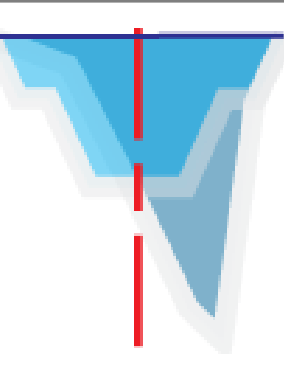

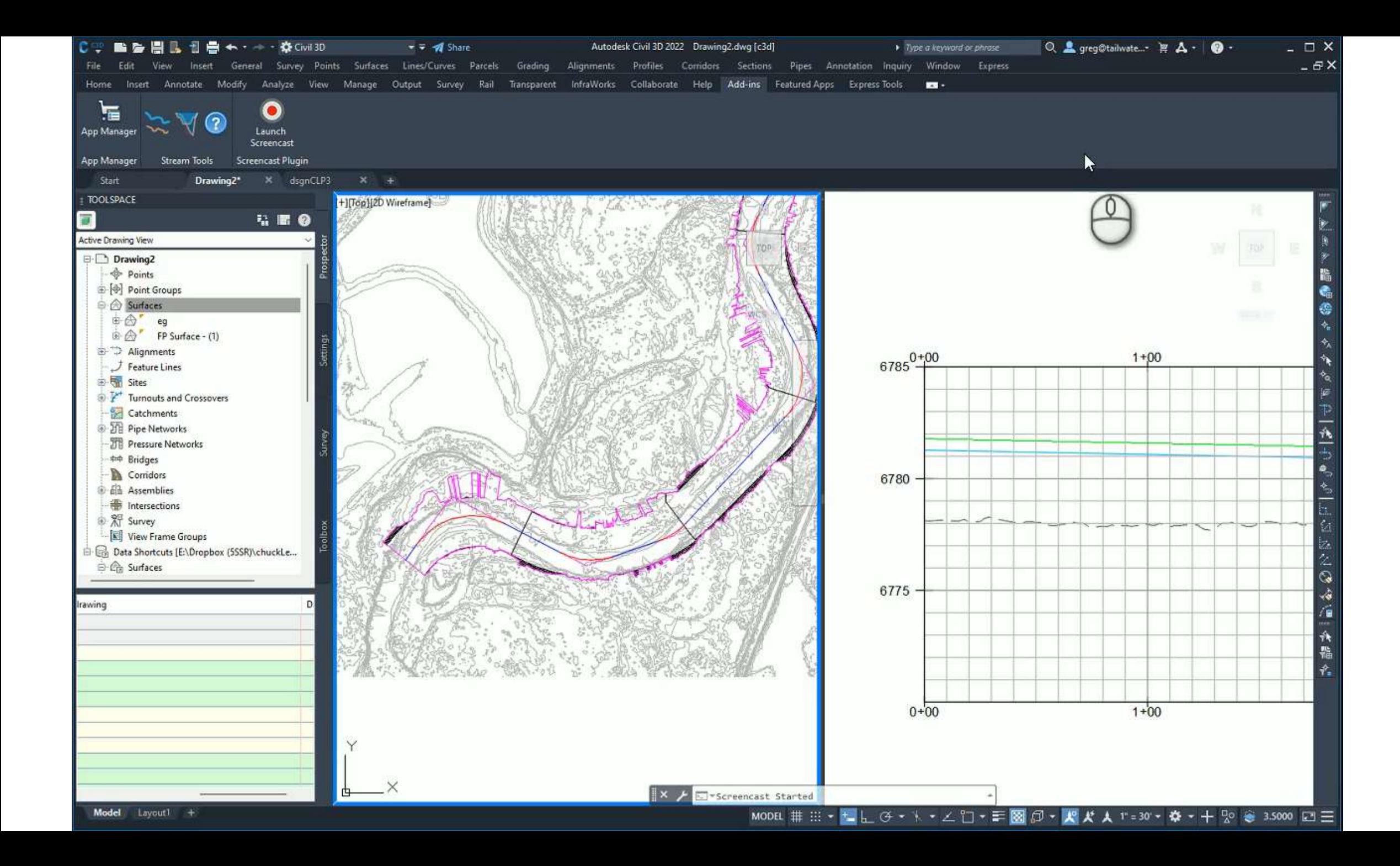

## Drafting Tool

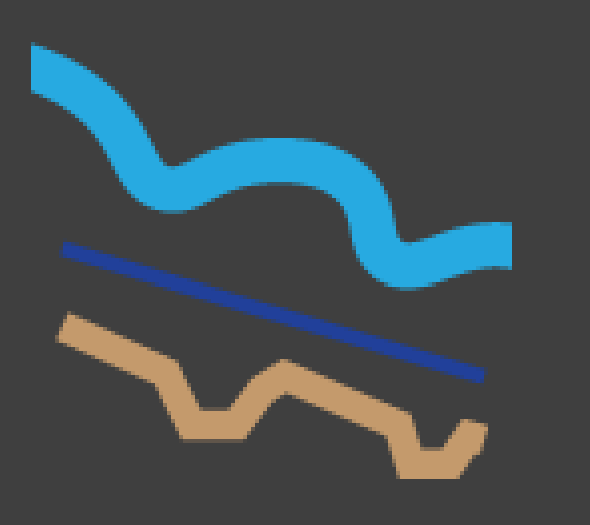

- Create Profile from 3d Polyline
	- This allows the thalweg or other polylines to be converted to profiles for plan production.

## What's next

- More user interactivity
	- Grip edits and other interface improvements
- Additional cross-section calculators
	- More cross-section options
- Profile Options
	- Defined riffle slope
	- Update profile plot on interface
- File saving
- Start and end stationing with multiple regions
- Update when alignment or profile changes
- Design checks

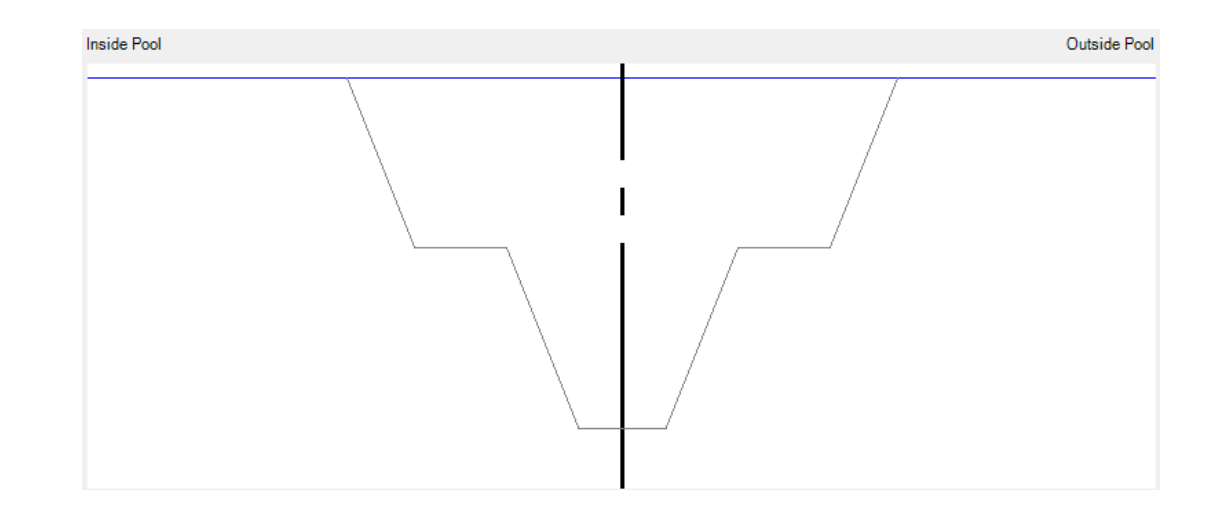

Updates

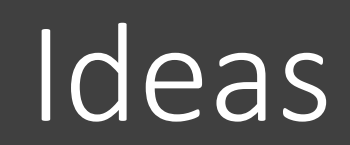

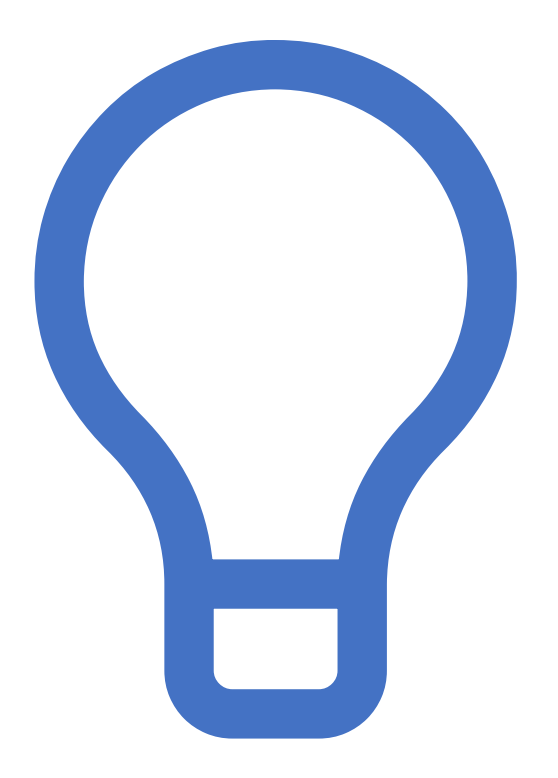